練馬区立大泉中学校

校長 惣 田 修 一

## ビデオ会議ソフト『Zoom』のオンライン学活について

爽秋の候、保護者の皆様にはますます健勝のこととお慶び申し上げます。日頃より本校の教育活動に ご理解とご協力を賜り心より感謝申し上げます。

さて、先日お伝えしたとおり、9月19日(土)の午後、クラスごとに「オンライン学活」を行います。基本的 にはご家庭からオンライン学活に参加して頂きますが、ご家庭で当該時間に通信環境が準備できない場 合には、生徒は学校に残り、当該時間に学校のパソコンを使用して学活に参加する練習をします。

つきましては、ご家庭の機器及び通信環境に応じて、予め当日の参加方法について検討頂き、以下の 参加方法確認書を大変急で申し訳ありませんが、9月15日(火)までに担任まで提出をお願いいたします。 なお、この件に関しての問い合わせは担任までお願いいたします。

記

1 日 時 9月19日 (土) 各学年で設定した時間

2年生 14:30~14:45 1年生、10組 15:00~15:15 3年生 15:30~15:45

※開始時刻のおよそ5分前から Zoom のミーティングに入室できます。

#### 2 Zoom の使用方法及びインストール方法

Zoom は、パソコン、タブレット、スマートフォン等で利用することができます。パソコンの場合はインターネット から Zoom を検索すれば、インストールせずに会議に参加することができます。タブレット、スマートフォンの 場合はアプリのインストールが必要です。

#### (1)パソコンで Zoom をブラウザ上で利用する場合

①ブラウザで、https://zoom.us/ を開く

②画面上部の『ミーティングに参加する』をクリック(参加方法については後日お伝えします。)

### (2)タブレット及びスマートフォンにアプリをインストールして利用する場合

①以下の QR コードを読み取る

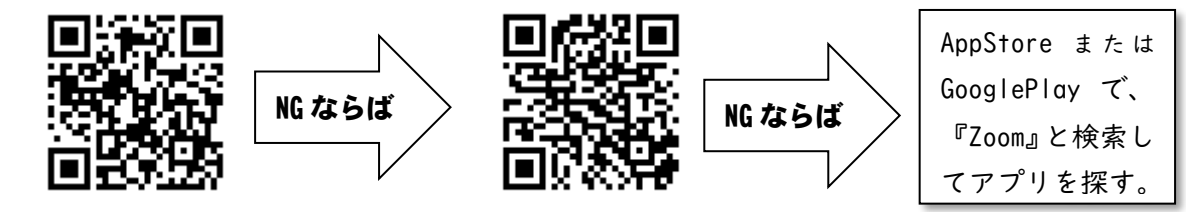

②AppStore または GooglePlay から、「Zoom Cloud Meetings」を入手する ③指示に従って登録し、ミーティングに参加する。

# きりとり線

参加方法確認書 法人民法院出期限 9月15日(火)

9月19日 (土)のZoom学活は (1. 2. どちらかに〇をして提出してください。) 1.家庭で用意した端末から参加します。 2.学校のパソコン室で参加します。

年 組 番 生徒氏名

保護者氏名 印